AutoCAD Crack Full Version Download X64 [2022-Latest]

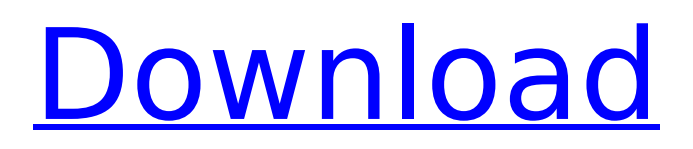

# **AutoCAD Crack+**

Unlike the original microcomputer versions, AutoCAD for Windows 95/98/2000/XP runs on personal computers (PCs), such as desktops and laptops, as well as on embedded systems such as tablets and smartphones. AutoCAD for Windows, Windows Mobile, and Windows CE is available for purchase in the US and Canada. AutoCAD for iOS and Android is available for purchase in the US, Canada, Europe, and other countries, with AutoCAD X as the free version. The current version of AutoCAD is AutoCAD LT 2017. The latest AutoCAD releases can be downloaded as binary files or standalone software. Updates to AutoCAD are available from the AutoCAD download page. AutoCAD subscribers can download and install updates online or offline. New features are added to AutoCAD continuously, and updates are released at a rate of about once per year. When it comes to the AutoCAD release and version numbers, "x" refers to a revision of AutoCAD and "y" refers to a release of AutoCAD. The X and Y version numbers are then incremented by a decimal number (e.g. AutoCAD 2020.0 or AutoCAD 2020.1). The following information provides an overview of AutoCAD LT 2017. For more detailed information on specific features and a description of each individual function, please refer to the manual. Platforms AutoCAD LT 2017 runs on Windows, macOS, and Linux computers. There are separate installation programs for each of these platforms. Mac: You can download and install the AutoCAD LT 2017 software from the AutoCAD website. It is available in two versions, a stand-alone program and an installer package for running AutoCAD LT 2017 from the command line. Windows: You can download and install the AutoCAD LT 2017 software from the AutoCAD website. It is available in two versions, a stand-alone program and an installer package for running AutoCAD LT 2017 from the command line. Linux: You can download and install the AutoCAD LT 2017 software from the AutoCAD website. It is available in two versions, a stand-alone program and an installer package for running AutoCAD LT 2017 from the command line. Platform: Mac Windows Linux File Formats AutoCAD LT 2017 can open and save files in the

#### **AutoCAD Crack X64 [Updated] 2022**

Programming APIs In addition to the above mentioned programming interfaces, AutoCAD Cracked Accounts supports the following: AutoCAD Free Download-X AutoCAD Cracked 2022 Latest Version-X is a web based version of AutoCAD that can be used in office-wide CAD networks and collaborated on with other design teams. It is architected as a web application that runs in a browser, providing a simplified version of AutoCAD with a web-based user interface. AutoCAD-X uses Adobe Flex as its framework, and is free for individual personal use. Formats and file types AutoCAD can import and export formats such as DWG, DXF, DWF, DGN, PLY, and 3DS. Exports of these formats to other file types are also supported. For example, AutoCAD can export to PDF, HTML, EPS, SVG, SVGZ, and X3D. Some of these export formats require additional software to be used, such as the AutoCAD Extensions for Microsoft Windows, Autodesk Distiller, Autodesk 3D Studio or Anaglyph 3D. Notable features AutoCAD is a significant CAD software, with hundreds of thousands of active users and about 16 million annual license sales. The market share of AutoCAD in the United States CAD market in 2010 was 43%. It is used by a wide variety of users and for a variety of types of work. It supports the following type of analysis: 2D drafting and geometric design 3D drafting and architectural design Computer-aided engineering (CAE) Computer-aided manufacturing (CAM) Graphic design Inspection, measurement, and drawing Ironwork See also AutoCAD VBA Microsoft Surface Comparison of CAD editors for ACIS Comparison of CAD editors for AutoCAD Architecture Comparison of CAD editors for AutoCAD Electrical Comparison of CAD editors for AutoCAD Mechanical Comparison of CAD editors for AutoCAD LT Comparison of CAD editors for AutoCAD Map 3D Comparison of CAD editors for AutoCAD Civil 3D Comparison of CAD editors for AutoCAD Web Application References External links Category:1985 software Category:Computer-aided design software Category:Computer-aided design software for Windows Category:Computer-aided design software for MacOS Category:AutoDesk Category:Windows graphic software Category:3D graphics software Category af5dca3d97

# **AutoCAD**

 $==$  Instructions for using a serial key #. Go to: #. #. Register yourself by creating a new account and use the keycode I gave you. #. Once you are on a registered account in Autodesk, use your keycode to activate it. #. If you do not have the key code, you can contact me via the contact form at and I will be able to provide it to you. Q: Creating a shared link in Teamviewer? I need to connect a friend of mine in another country. Is there any way to create a TeamViewer link so that it can be shared? The issue is, he would like to view my computer and I would like him to view a live feed of mine. A: I think you are looking for something like this: It is possible to open a link that will work over Teamviewer. Q: Android not showing progress dialog when using async task I have an activity that has to start a network operation, and after the operation finishes, to show a dialog. Unfortunately, even though the network operation is correctly executed in the background, the dialog is never shown. The code in the activity is: @Override protected void onCreate(Bundle savedInstanceState) { super.onCreate(savedInstanceState); setContentView(R.layout.activity\_main); //A lot of stuff... new NetworkOperation().execute(); } The class in charge of the network operation is: public class NetworkOperation extends AsyncTask{ @Override protected String doInBackground(String... params) { //A lot of stuff } @Override protected void onPostExecute(String result) { progressDialog.dismiss();

#### **What's New In AutoCAD?**

If you've ever used paper forms to provide feedback about your design work, then you know what it's like to create, review, and revise. By importing your digital forms into AutoCAD, you can integrate this feedback into your design work, without having to print and then annotate each form. The feedback that is imported into your drawing can consist of simple text or it can include 3D elements, color information, or any other data that can be captured. The information is drawn directly into the drawing, and any changes to the form are also included in the drawing. This makes it easier to incorporate changes and correct mistakes, without having to redraw everything. This information can be embedded into a drawing, shared as a PDF, or included in a cloud repository. You can import forms from many types of printers and software applications, including Adobe Acrobat, Microsoft Office documents, and a variety of online services. Importing the forms directly into your drawing is one way to get started with incorporating feedback into your design work. It's not always necessary to print out each form and then make corrections. You can incorporate feedback into your drawing using the Markup Import tool (Import > Markup Import) or the Markup Assist tool (Markup Assist > Markup Assist). These tools can be used for anything from creating a logo or artwork, to including links to digital files. You can also use these tools to import 3D models into your drawing and then use Autodesk Revit for 3D building. It's important to note that if you're using a non-Autodesk application for a form, you might need to use a separate tool to create an accurate print. For more information about importing printouts, see Printer Compatibility. When importing a document or cloud-based service, you can choose to import one or more forms at the same time. By combining different forms together, you can combine multiple inputs and more easily identify the type of input and its associated attributes. You can also see the size of the drawing and the amount of memory it requires. In addition to importing forms, you can also import block styles, text, and other content from applications like Adobe Illustrator and Photoshop. You can import directly into a drawing or add the content to a tool pallet or context-sensitive tool. You can even import from other applications by using the Autodesk Data Transfer Application, such as

## **System Requirements:**

Recommended: Dual Core CPU 2GB of RAM Graphics card with Shader Model 3.0 DirectX 11 compatible video card with 1GB of VRAM Multitouch screen like the iPad (or iPhone 4 with a Lightning port) Connection to the internet with WiFi or Ethernet (Recommended for Xbox LIVE) Minimum resolution of 1920x1080 Built-in Bluetooth radio (included) PlayStation Move motion controller (Not Included) Additional Requirements: PC: Windows 7 64-bit or higher

Related links:

<https://keralaproperties.net/wp-content/uploads/2022/08/AutoCAD-3.pdf> [https://entrelink.hk/wp](https://entrelink.hk/wp-content/uploads/2022/08/AutoCAD_Crack___Free_Download_For_PC_2022Latest.pdf)[content/uploads/2022/08/AutoCAD\\_Crack\\_\\_\\_Free\\_Download\\_For\\_PC\\_2022Latest.pdf](https://entrelink.hk/wp-content/uploads/2022/08/AutoCAD_Crack___Free_Download_For_PC_2022Latest.pdf) [http://steelcurtain.club/wp](http://steelcurtain.club/wp-content/uploads/2022/08/AutoCAD__Crack___Activation_Code_Latest_2022.pdf)[content/uploads/2022/08/AutoCAD\\_\\_Crack\\_\\_\\_Activation\\_Code\\_Latest\\_2022.pdf](http://steelcurtain.club/wp-content/uploads/2022/08/AutoCAD__Crack___Activation_Code_Latest_2022.pdf) <https://jiyuland9.com/タイ自由ランド 無料広告クラシファイド/2022/08/10/autocad-crack-for-windows/> <http://www.ohminnesota.com/wp-content/uploads/2022/08/AutoCAD-4.pdf> <https://bodhibliss.org/autocad-free-license-key-free-download-for-pc/> <https://www.bayer-moebel.de/index.php/2022/08/autocad-april-2022/> <https://xtc-hair.com/autocad-22-0-crack-activation-code/> <http://dichvuhoicuoi.com/autocad-23-1-crack-torrent-winmac/> [https://travelfamilynetwork.com/wp](https://travelfamilynetwork.com/wp-content/uploads/2022/08/AutoCAD_With_Full_Keygen_Free_Download_MacWin_April2022.pdf)[content/uploads/2022/08/AutoCAD\\_With\\_Full\\_Keygen\\_Free\\_Download\\_MacWin\\_April2022.pdf](https://travelfamilynetwork.com/wp-content/uploads/2022/08/AutoCAD_With_Full_Keygen_Free_Download_MacWin_April2022.pdf) <http://curriculocerto.com/?p=42702> <http://www.cocinarconmilagros.com/wp-content/uploads/2022/08/mateflor.pdf> <https://www.jesuspiece.cash/2022/08/10/autocad-crack-free-for-windows-updated-2022/> <https://serverug.ru/визитка/autocad-20-1-crack-3264bit-2022-new/> [https://cgservicesrl.it/wp](https://cgservicesrl.it/wp-content/uploads/2022/08/AutoCAD_Crack_Serial_Number_Full_Torrent_MacWin_March2022.pdf)[content/uploads/2022/08/AutoCAD\\_Crack\\_Serial\\_Number\\_Full\\_Torrent\\_MacWin\\_March2022.pdf](https://cgservicesrl.it/wp-content/uploads/2022/08/AutoCAD_Crack_Serial_Number_Full_Torrent_MacWin_March2022.pdf)